# POZNAN UNIVERSITY OF TECHNOLOGY

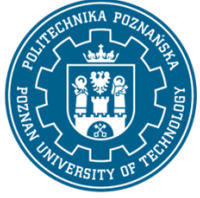

EUROPEAN CREDIT TRANSFER AND ACCUMULATION SYSTEM (ECTS) pl. M. Skłodowskiej-Curie 5, 60-965 Poznań

# **COURSE DESCRIPTION CARD - SYLLABUS**

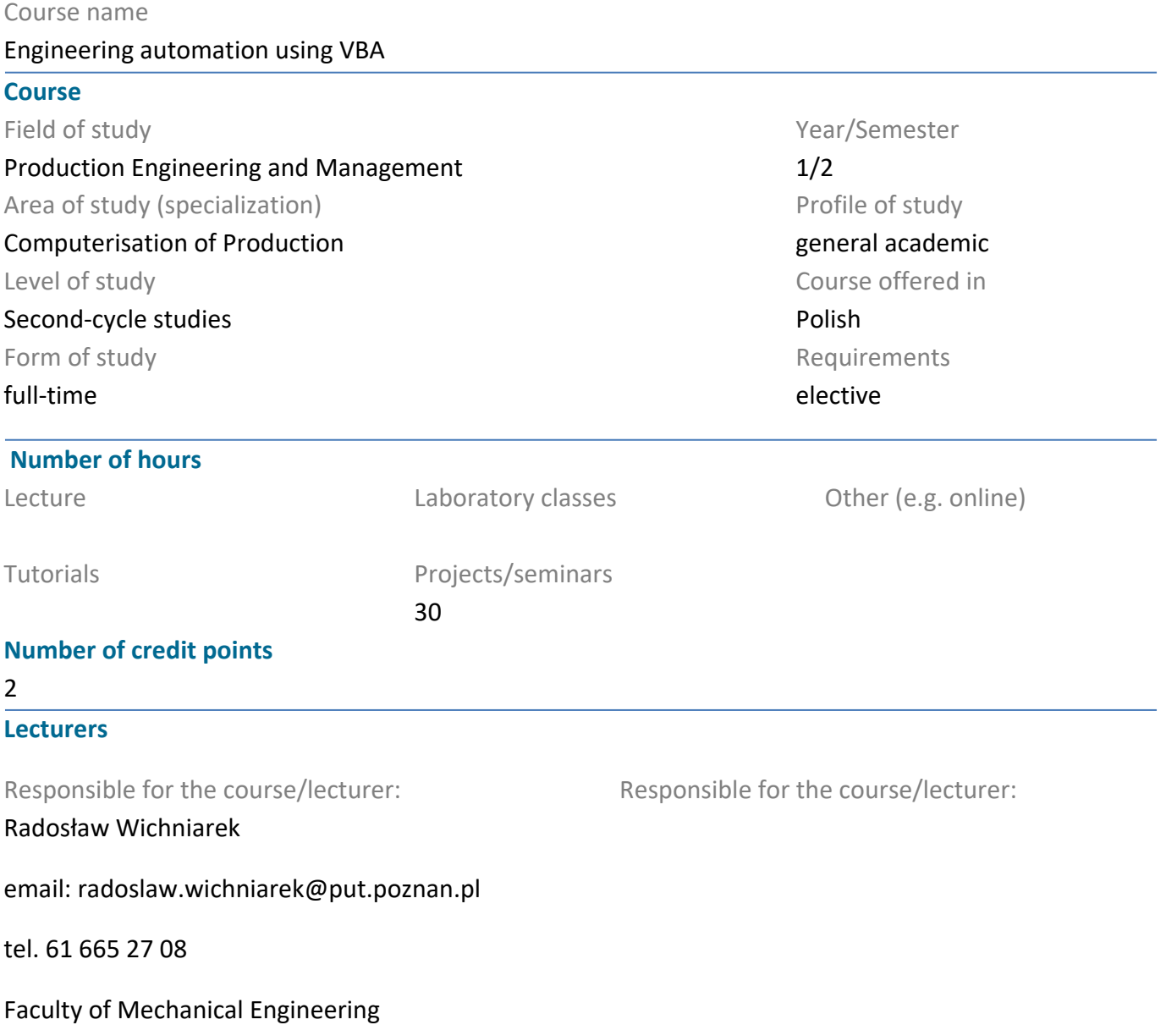

ul. Piotrowo 3, 60-965 Poznań

## **Prerequisites**

Student has knowledge of information technology. Can use a spreadsheet. Can work in the project team, is responsible for his tasks, understands the need to acquire new knowledge.

## **Course objective**

Students become familiar with the possibility of using VBA to automate the engineering work related to the processing and use of data and the design and manufacturing.

#### **Course-related learning outcomes**

#### Knowledge

1. Student is able to describe the algorithm of program for engineering automation.

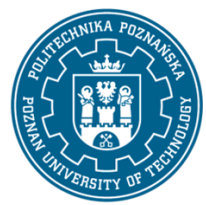

# POZNAN UNIVERSITY OF TECHNOLOGY

EUROPEAN CREDIT TRANSFER AND ACCUMULATION SYSTEM (ECTS) pl. M. Skłodowskiej-Curie 5, 60-965 Poznań

2. Student enumerates the typical elements of VBA and know their sample applications.

3. Student describes the rules for the selection methods of automation due to the type of engineering problem.

Skills

- 1. Student can gain knowledge about new objects in VBA.
- 2. Student is able to create the code for the applications that work directly in industrial environments.
- 3. Student prepares documentation for his VBA code.

#### Social competences

- 1. The student is open to the implementation of modern information technologies in engineering.
- 2. The student is able to independently develop his knowledge and skills.
- 3. The student is able to think and act in a way that is focused on efficient execution of tasks.

# **Methods for verifying learning outcomes and assessment criteria**

Learning outcomes presented above are verified as follows: Partial marks:

Based on the assessment of the current progress of given tasks.

Summary mark:

Based on the student's preparation for individual classes, assessment of practical skills during independently performed project tasks and the final version of the project.

## **Programme content**

Project:

1. Use of spreadsheet software for automatic creation of macros based on the actions performed by the user.

2. Defining new and editing existing macros for different ranges in a spreadsheet.

3. Creating and verification of code in VBA macros, in particular with the use of objects dedicated to spreadsheets.

4. Designing of graphical user interfaces, which enable to easy access to macros and influencing the parameters of their calling process.

5. Creation of programs which implements automatic solutions for engineering problems.

## **Teaching methods**

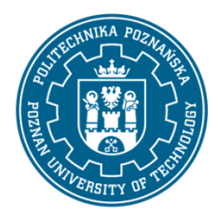

# POZNAN UNIVERSITY OF TECHNOLOGY

EUROPEAN CREDIT TRANSFER AND ACCUMULATION SYSTEM (ECTS) pl. M. Skłodowskiej-Curie 5, 60-965 Poznań

Project part: presentation by the teacher of practical issues related to the automation of engineering work with the use of VBA, discussion in project groups and independent work of students at computer workstations with supervision of the teacher.

# **Bibliography**

Basic

1. W. Wrotek, VBA dla Excela 2010 PL : 155 praktycznych przykładów, Helion, Gliwice 2011

2. J. Walkenbach, Excel 2010 PL : programowanie w VBA, Helion, Gliwice 2011

3. Dokumentacja programu EXCEL

Additional

1. M. Lewandowski, VBA dla Excela 2010, Helion, Gliwice 2012.

#### **Breakdown of average student's workload**

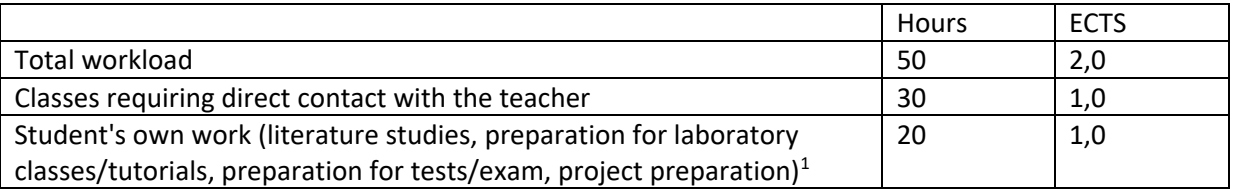

 $\overline{a}$ 

 $1$  delete or add other activities as appropriate